# San Diego County Office of Education - Sweetwater Union High School District Pacing Guide/Course Description

| Course Length: 2 Semesters                                                 | Classroom Instruction: 180 Hours                                  |
|----------------------------------------------------------------------------|-------------------------------------------------------------------|
| SUHSD Course Number: 97139                                                 | Grade Level: 10, 11, 12                                           |
| SDCOE Course Number: 245501                                                | SDCOE Total Hours: 560 hours                                      |
| CBEDS Number/Title: 5712/Internet Publishing                               | Year of Implementation: 2011                                      |
| Course Pre-requisites: None                                                | Articulation (school/credits): None                               |
| CTE Industry Sector: Arts, Media and Entertainment, Information Technology | CTE Pathway(s): Media and Design Arts, Media Support and Services |

**Job Titles:** Web Designer, Web Developer, Graphic Designer, Art Assistant, Web Content Writer, Search Marketing Strategist, Web Administrator, Online Merchant, Digital Content Specialist, Multimedia Artist and Animator, Computer and Telecommunication Specialist, Fine Artist, Multimedia Production Technician, New Media Designer and Project Manager.

Credential Information: Preliminary or Clear Full-Time Designated Subjects CTE Teaching Credential in Arts, Media and Entertainment

Required Textbooks: None

**Course Description:** This course provides entry level, upgrade and advanced training in website creation, web media production and technology. Instruction includes units in the following areas: interpersonal employment and job skills, digital equipment operation, HTML language and related software, including Adobe Creative Suite; integrating graphics into web pages and understanding applications used in website development. Entrepreneurial opportunities in the areas of web design and web development are explored.

### Semester 1

Unit 1: Employment/Overview of Industry Sector

Unit 2: Content Skills - Basic HTML

Unit 3: Use of Applications Unit 4: Webpage Creation Unit 5: Graphics in Web Design

Unit 6: Advanced HTML

### Semester 2

Unit 7: Building a Website

Unit 8: Introduction to Equipment Operation Unit 9: Introduction to Software Applications

Unit 10: Business Practices Unit 11: Entrepreneurship

Unit 12: Interpersonal Employment Skills

| Semester 1 - Unit 1 - Job Skills and Technology (10 hours)                                                                                                    |                                                                                                    |                                                                                                    |                                                                                                    |                                                                                                    |
|----------------------------------------------------------------------------------------------------|----------------------------------------------------------------------------------------------------|----------------------------------------------------------------------------------------------------|----------------------------------------------------------------------------------------------------|----------------------------------------------------------------------------------------------------|
| Competencies                                                                                                    | Standards                                                                                                    | Suggested Pacing                                                                                                    | Essential Vocabulary                                                                                                    | Resources/Materials                                                                                                    |
| 1A - Demonstrates how to adapt to changing technology in the workforce.  1B - Demonstrates how organizations are structured.  1C - Applies effective job search techniques. | *AME/T/ 4.1 Understand past, present, and future technological advances as they relate to chosen pathway. *AME/CPM/ 3.4 Understand the role and function of professional organizations, industry associations, and organized labor in a productive society. 3.6 Know important strategies for self-promotion in the hiring process, such as job applications, résumé writing, interviewing skills, and preparation of a portfolio. Core Academic: *AME/A/1.3HSS/CAST/G9-12/ (1.3) Students analyze how change happens at different rates at different times; understand that some aspects can change while others remain the same; and understand that change is complicated and affects not only technology and politics but also values and beliefs. *AME/C/2.2W/WA/G8/ (2.5) Write documents related to career development, including simple business letters and job applications: a. Present information purposefully and succinctly and meet the needs of the intended audience. b. Follow the conventional format for the type of document (e.g., letter | 1A – 3 hours: Brief history of modern technology; recent shifts and trends in personal and commercial use of computers and communication devices.  1B – 3 hours: Review of how different commercial entities, large and small, are set up.  1C – 4 hours: Job search and resume preparation techniques. | Analog BIOS Cell phone Charles Babbage Clerical Computer Consultant Corporation Cover Letter CPU Digital Freelance Human Resources Industrial Management Manufacturing Moore's Law Payroll Professional Resume Small Business Telecommunications Tim Berners-Lee Vacuum Tube Wireless | Teacher Resources: http://www.washington.e du/doit/Lessons/Career/ prep.html  http://www.careeronesto p.org/ http://www.bls.gov/oes/c urrent/oes_nat.htm  http://www.onetonline.or g/ Student Resources: http://www.washington.e du/doit/Lessons/Career/ prep.html  http://www.careeronesto p.org/ http://www.bls.gov/oes/c urrent/oes_nat.htm  http://www.onetonline.or g/ |

| of inquiry, memorandum).  *AME/A/1.3HSS/WH/G10/ (10.11) Students analyze the integration of countries into the world economy and the information, technological, and communications revolutions (e.g., television, satellites, computers).  *AME/A/1.3HSS/ECON/G12/ (12.4.3) Discuss wage differences among jobs and professions, using the laws of demand and supply and the concept of productivity. |  |  |
|----------------------------------------------------------------------------------------------------|--|--|
|----------------------------------------------------------------------------------------------------|--|--|

#### Suggestions/Assessments:

Discuss the importance of understanding the critical role technology plays in a diverse cross- section of jobs today. Explain the difference between consumer technology and the technology commonly used in a work environment (e.g., smartphones vs. desktop software). Utilize links in Resources/Material column to acquaint students with different careers open to them and the universal skills they will need, as well as more specialized training required.

#### **Comments:**

Discuss the relatively recent revolution of technology as it relates to the workplace, as well as the need to stay current. Emphasize that understanding how to download a song is not of the same technical weight in the workplace, as say, being able to create a spreadsheet and enter data. Use examples to acquaint them with the concept of technological obsolescence, for example, the transformation of telephones throughout the past century (<a href="http://www.pbs.org/wgbh/amex/telephone/gallery/gallery1.html">http://www.pbs.org/wgbh/amex/telephone/gallery/gallery1.html</a>), or the phenomenal advances in computing over the past fifty years (<a href="http://www.life.com/timeline/751/computers-through-the-years#index/0">http://www.life.com/timeline/751/computers-through-the-years#index/0</a>).

| Semester 1 - Unit 2 - Content Skills - Basic HTML (20 hours)                                                                                                    |                                                                                                    |                                                                                                    |                                                                                                    |                                                                                                    |
|----------------------------------------------------------------------------------------------------|----------------------------------------------------------------------------------------------------|----------------------------------------------------------------------------------------------------|----------------------------------------------------------------------------------------------------|----------------------------------------------------------------------------------------------------|
| Competencies                                                                                                    | Standards                                                                                                    | Suggested Pacing                                                                                                    | Essential Vocabulary                                                                                                    | Resources/Materials                                                                                                    |
| 2A – Demonstrates basic understanding of the concept of HTML.  2B - Identifies what HTML stands for and names common text formatting items.  2C – Describes what "hypertext" means and does.  2D - Describes what markup languages do.  2E - Describes items that can be displayed in HTML and usage of hyperlinks (e.g., internal, mailto and absolute).  2F - Describes HTML document elements and attributes. | *AME/MDAP/ A2.2 Know the component steps and skills required to design [or] edit [an] electronic presentation. A2.5 Know the writing processes, formats, and conventions for various media. *AME/T/ 4.5 Know the key technological skills appropriate for occupations in the arts industry. Core Academic: *AME/C/2.1R/RC/G9-10/ (2.1) Analyze the structure and format of functional workplace documents, including the graphics and headers, and explain how authors use the features to achieve their purposes. *AME/C/2.3WO/ELC/G11-12/ (1.1) Demonstrate control of grammar, diction, and paragraph and sentence structure and an understanding of English usage. (1.2) Produce legible work that shows accurate spelling and correct punctuation and capitalization. | 2A – 4 hours: Overview of HTML and its role in web content, both visual and textual.  2B – 4 hours: Basic HTML conventions and formatting.  2C – 2 hours: History of hyper texting and its function.  2D – 2 hours: Explanation of what markup means in relation to hypertext documents.  2E – 4 hours: How content is displayed in HTML and how links are created, both internal and external.  2F – 4 hours: The order and function of HTML elements and attributes. | .HTM;.HTML Brackets Cascading Style Sheets (CSS) Color Picker DTD HTML Hyperlinks Hypertext Internet JavaScript Markup Presentation semantics Scripting Tags W3C Web standards | Teacher Resources: http://www.w3.org/Mar kUp/Guide/ http://www.w3schools.com/ http://www.ncsu.edu/it/ edu/html trng/basic c ommands.html http://www.mcli.dist.ma ricopa.edu/tut/ http://www.htmlcodetut orial.com/document/  Student Resources: http://www.w3.org/Mar kUp/Guide/ http://www.w3schools.com/ http://www.ncsu.edu/it/ edu/html_trng/basic_c ommands.html http://www.mcli.dist.ma ricopa.edu/tut/ http://www.htmlcodetut orial.com/document/ |

#### Suggestions/Assessments:

Utilize links in Resources/Material column to acquaint students with the HTML language and the conventions of coding; important to also explain that these are standards that are created by an international committee known as the World Wide Web Consortium (W3C), which establishes the rules of the scripting language we know as HTML (<a href="http://www.w3.org/">http://www.w3.org/</a>) Give students a handout with basic internet and HTML terms, such as the ones available at <a href="http://www.scriptingmaster.com/html/HTML-terms-glossary.asp">http://www.scriptingmaster.com/html/HTML-terms-glossary.asp</a> and <a href="http://my-words.org/pdfs/stc/Handout-XML\_Glossary.pdf">http://my-words.org/pdfs/stc/Handout-XML\_Glossary.pdf</a>. The latter is older material, but is a very comprehensive list that is well worth having. Otherwise, if useful, this one could be utilized:

#### Comments:

Explain to students that understanding and using code is contingent, in large measure, on good reading and writing skills. Coding, or any other form of technology, is not a substitute for a strong academic background in reading and writing. The correlation between being able to read and understand instructions written in plain English and the ability to apply those instructions to coding should be stressed.

| Semester 1 - Unit 3 - Use of HTML Editor (10 hours)    |                                                                              |                                   |                      |                                         |
|--------------------------------------------------------|------------------------------------------------------------------------------|-----------------------------------|----------------------|-----------------------------------------|
| Competencies                                           | Standards                                                                    | Suggested Pacing                  | Essential Vocabulary | Resources/Materials                     |
| <b>3A</b> – Demonstrates the ability                   | Career Technical Education:                                                  | 3A – 1 hour:                      | .HTM;.HTML           | Teacher Resources:                      |
| to start Dreamweaver.                                  | *AME/T/                                                                      | Launching                         |                      | http://livedocs.adobe.c                 |
| <b>3B</b> – Identifies the parts of Dreamweaver menus. | <b>4.4</b> Understand digital applications appropriate to specific media and | Dreamweaver.                      | Adobe Dreamweaver    | om/en US/Dreamwea ver/9.0/index.html    |
| <b>3C</b> – Demonstrates the ability                   | projects.                                                                    | 3B – 2 hours:                     | Browser              |                                         |
| to start Internet Explorer and                         | <b>4.5</b> Know the key technological skills                                 | Features of                       |                      | http://www.uwec.edu/h                   |
| Firefox and identifies its window parts.               | appropriate for occupations in the arts industry.                            | Dreamweaver menus.                | Browser              | elp/DreamweaverCS3/<br>b-start.htm      |
| <b>3D</b> – Demonstrates the ability                   | *AME/PSCT/                                                                   | 3C - 2 hours:                     | Code Editor          |                                         |
| to open, create and save a                             | <b>5.1</b> Apply appropriate problem-solving                                 | Internet Explorer and             |                      | http://windows.micros                   |
| document under a new name                              | strategies and critical thinking skills to                                   | Firefox browser                   | Dreamweaver          | oft.com/en-                             |
| in a folder.                                           | work-related issues and tasks                                                | features.                         | Exchange             | US/internet-                            |
| <b>3E</b> - Demonstrates the ability                   | <b>5.2</b> Understand the systematic                                         |                                   |                      | explorer/help                           |
| to save a document with an                             | problem-solving models that                                                  | 3D – 1 hour:                      | Graphics             |                                         |
| .HTM or .HTML extension.                               | incorporate input, process, outcome,                                         | Opening, creating and             |                      | http://support.mozilla.c                |
| <b>3F -</b> Demonstrates the ability                   | and feedback components.                                                     | saving a document                 | HTML                 | om/en-US/kb/getting-                    |
| to open the HTML source of a                           | *AME/TKS/                                                                    | under a new name in               |                      | started-firefox                         |
| webpage in Internet Explorer                           | 10.10 Use technical applications in                                          | a folder.                         | IDE (Integrated      |                                         |
| and Firefox.                                           | the creative process, where                                                  | 25 4 h a                          | Development          | Student Resources:                      |
| <b>3G</b> - Demonstrates the ability                   | appropriate.                                                                 | 3E – 1 hour:                      | Environment)         | http://livedocs.adobe.c                 |
| to exit Dreamweaver and web browsers.                  | Core Academic:<br>*AME/C/2.1R/RC/G9-10/                                      | Saving a document with an .HTM or | Internet             | om/en_US/Dreamwea<br>ver/9.0/index.html |
| blowsers.                                              | (2.6) Demonstrate use of                                                     | .HTML extension.                  | Internet             | vei/9.0/index.ntmi                      |
|                                                        | sophisticated learning tools by                                              | .TTIVIL exterision.               | Markup               | http://www.uwec.edu/h                   |
|                                                        | following technical directions (e.g.,                                        | 3F – 2 hours:                     | Markup               | elp/DreamweaverCS3/                     |
|                                                        | those found with graphic calculators                                         | Opening the HTML                  | RIA (Rich Internet   | b-start.htm                             |
|                                                        | and specialized software programs                                            | source of a webpage               | Applications)        | <u>s start.rrtm</u>                     |
|                                                        | and in access guides to World Wide                                           | in Internet Explorer              | , ipplications,      | http://windows.micros                   |
|                                                        | Web sites on the Internet).                                                  | and Firefox.                      | Starter Kits         | oft.com/en-                             |
|                                                        | *AME/C/2.2W/WSA/G11-12/                                                      |                                   |                      | US/internet-                            |
|                                                        | (2.6) a. Combine text, images, and                                           | 3G – 1 hour:                      | Templates            | explorer/help                           |
|                                                        | sound and draw information from                                              | Exiting Dreamweaver               |                      |                                         |
|                                                        | many sources (e.g., television                                               | and web browsers.                 | WYSIWYG (What You    | http://support.mozilla.c                |
|                                                        | broadcasts, videos, films,                                                   |                                   | See Is What You Get) | om/en-US/kb/getting-                    |
|                                                        | newspapers, magazines, CD-ROMs,                                              |                                   |                      | started-firefox                         |
|                                                        | the Internet, electronic media-                                              |                                   |                      |                                         |
|                                                        | generated images).                                                           |                                   |                      |                                         |

| for quality. |  | b.Select an appropriate medium for each element of the presentation. c.Use the selected media skillfully, editing appropriately and monitoring for quality. |  |  |  |
|--------------|--|----------------------------------------------------------------------------------------------------|--|--|--|
|--------------|--|----------------------------------------------------------------------------------------------------|--|--|--|

### Suggestions/Assessments:

<u>Dreamweaver 3: The Missing Manual</u> is a comprehensive and easy-to-understand reference book is by David Sawyer McFarland. Selected chapters that highlight the basic features of Dreamweaver CS3 can be used. Also the links listed in Resources/Materials contain excellent step-by-steps to assist the student in quickly grasping key ideas.

#### **Comments:**

Although the creation of a web page will be covered in the next unit, it is a good idea to show students the basics of opening a new .html document in Dreamweaver, since most of their assignments and future web design work will be done using DW. The following unit (4) is a more comprehensive look at creating a web page using a basic text editor as opposed to relying on a WYSIWYG editor.

| Semester 1 - Unit 4 - Creating a Webpage (20 hours) |                                              |                         |                      |                         |
|-----------------------------------------------------|----------------------------------------------|-------------------------|----------------------|-------------------------|
| Competencies                                        | Standards                                    | Suggested Pacing        | Essential Vocabulary | Resources/Materials     |
| 4A - Demonstrates a basic                           | Career Technical Education:                  | 4A – 3 hours:           | Browsers             | Teacher Resources:      |
| understanding of the process                        | *AME/T/                                      | The process of          |                      | http://www.w3.org/Mar   |
| required to build HTML                              | <b>4.5</b> Know the key technological skills | building HTML           | Cascading Style      | kUp/Guide/              |
| documents, including basic                          | appropriate for occupations in the arts      | documents, including    | Sheets (CSS)         |                         |
| and common tags and                                 | industry.                                    | basic and common        |                      | http://www.w3schools.   |
| making links and anchors.                           | *AME/TKS/                                    | tags and making links   | Compliance           | com/html/default.asp    |
| <b>4B</b> – Differentiates between                  | <b>10.6</b> Know the appropriate skills and  | and anchors.            |                      |                         |
| opening and closing tags.                           | vocabulary of the art form.                  |                         | Documents            | http://www.mcli.dist.m  |
| 4C - Makes email links.                             | 10.7 Understand and analyze the              | 4B – 1 hour:            |                      | aricopa.edu/tut/tut1.ht |
| <b>4D</b> - Enters tags in pairs and                | elements of the art form.                    | Using opening and       | DTD                  | ml                      |
| nested tags.                                        | Core Academic:                               | closing tags.           |                      |                         |
| <b>4E -</b> Names and uses                          | *AME/C/2.1R/RC/G9-10/                        |                         | Formatting           | http://www.w3schools.   |
| structure tags to start an                          | (2.1) Analyze the structure and format       | 4C – 1 hour:            |                      | com/js/                 |
| HTML document.                                      | of functional workplace documents,           | Making email links.     | .HTM;.HTML           |                         |
| <b>4F</b> - Tests structure tags in                 | including the graphics and headers,          |                         | ,                    | http://docs.jquery.com/ |
| web browsers.                                       | and explain how authors use the              | 4D – 1 hour:            | HTML                 | Tutorials:How_iQuery    |
| 4G - Makes heading by                               | features to achieve their purposes.          | The function of paired  |                      | Works                   |
| inserting heading tags.                             | *AME/C/2.2W/WSA/G11-12/                      | and nested tags.        | Hyperlinks           |                         |
| <b>4H</b> - Makes paragraphs by                     | (2.6) b. Select an appropriate medium        |                         | '.                   | Student Resources:      |
| <p></p> tags.                                       | for each element of the presentation.        | 4E – 1 hour:            | Hypertext            | http://www.w3.org/Mar   |
| 4I - Emphasizes text by using                       | c. Use the selected media skillfully,        | Using structure tags to | '.                   | kUp/Guide/              |
| the tags for bold print,                            | editing appropriately and monitoring         | start an HTML           | Internet             |                         |
| italicizes and underline.                           | for quality.                                 | document.               |                      | http://www.w3schools.   |
| <b>4J</b> - Creates horizontal rules                | ' '                                          |                         | JavaScript           | com/html/default.asp    |
| by using <hr/> tag.                                 |                                              | 4F – 1 hour:            | ,                    |                         |
| <b>4K -</b> Lists and uses ways of                  |                                              | Creating structure      | jQuery               | http://www.mcli.dist.m  |
| making lists.                                       |                                              | tags in web browsers.   | , , , , , ,          | aricopa.edu/tut/tut1.ht |
| <b>4L -</b> Makes links to other                    |                                              |                         | Markup               | ml                      |
| HTML documents on the                               |                                              | 4G – 1 hour:            |                      | <del></del>             |
| Web.                                                |                                              | Creating headings by    | Notepad              | http://www.w3schools.   |
| <b>4M</b> - Makes anchor links to                   |                                              | inserting heading tags. |                      | com/js/                 |
| specific locations within the                       |                                              | gg                      | Scripting            | <u> </u>                |
| document.                                           |                                              | 4H – 1 hour:            |                      | http://docs.jquery.com/ |
| 4N - Demonstrates use of                            |                                              | Making paragraphs by    | Standards            | Tutorials:How_iQuery    |
| JavaScript.                                         |                                              | <p></p> tags.           |                      | Works                   |
| <b>40 -</b> Demonstrates use of                     |                                              |                         | Structure            |                         |
| jQuery                                              |                                              |                         |                      |                         |

|                                       | 4I – 1 hour:            | Tags        |
|---------------------------------------|-------------------------|-------------|
| <b>4P</b> – Is able to create written | Using tags for bold     |             |
| content for the Web.                  | print, italics and      | Text Editor |
|                                       | underline.              |             |
|                                       |                         | W3C         |
|                                       | 4J – 1 hour:            |             |
|                                       | Creating horizontal     | Web         |
|                                       | rules by using <hr/>    |             |
|                                       | tag.                    |             |
|                                       |                         |             |
|                                       | 4K – 1 hour:            |             |
|                                       | Creating lists.         |             |
|                                       | 4L – 1 hour:            |             |
|                                       | Creating links to other |             |
|                                       | HTML documents on       |             |
|                                       | the Web.                |             |
|                                       |                         |             |
|                                       | 4M – 1 hour:            |             |
|                                       | Creating links to       |             |
|                                       | specific locations      |             |
|                                       | within the document.    |             |
|                                       | 4N – 2 hours:           |             |
|                                       | Using JavaScript.       |             |
|                                       |                         |             |
|                                       | 40 – 2 hours:           |             |
|                                       | Understanding jQuery.   |             |
|                                       |                         |             |
|                                       | 4P – 1 hour:            |             |
|                                       | Writing content for the |             |
|                                       | Web.                    |             |
| Suggestions/Assessments:              |                         |             |

### Suggestions/Assessments:

This unit can be implemented using a simple text editor, such as Notepad (which comes by default with the Windows operating system), a more robust code editor, such as Notepad++, or Dreamweaver, the WYSIWYG application most commonly used for the lessons and projects. Some of the more advanced students may want to use Notepad or Notepad++, to better understand the structure and syntax of HTML.

#### **Comments:**

Notepad++ can be a very powerful tool, despite its simple appearance, since it is a multiple language editor. Notepad may be a better match for those who wish to practice HTML without any multi-feature distractions.

| Semester 1 - Unit 5 - Web Design Graphics (20 hours) |                                              |                       |                      |                        |
|------------------------------------------------------|----------------------------------------------|-----------------------|----------------------|------------------------|
| Competencies                                         | Standards                                    | Suggested Pacing      | Essential Vocabulary | Resources/Materials    |
| <b>5A</b> - Demonstrates the use of                  | Career Technical Education:                  | 5A – 2 hours:         | .ai                  | Teacher Resources:     |
| graphics in HTML documents.                          | *AME/T/                                      | Using graphics in     |                      | http://www.smashingm   |
| <b>5B</b> - Describes Adobe                          | 4.4 Understand digital applications          | HTML documents.       | .gif                 | agazine.com/category/  |
| Fireworks features and uses                          | appropriate to specific media and            |                       |                      | design/                |
| its main screen menu tools.                          | projects.                                    | 5B - 1 hour:          | .jpeg                |                        |
| <b>5C</b> - Saves graphics in GIF &                  | <b>4.5</b> Know the key technological skills | Using Adobe           |                      | http://coding.smashing |
| JPG files in Fireworks graphic                       | appropriate for occupations in the arts      | Fireworks features    | .pdf                 | magazine.com/2010/1    |
| editor.                                              | industry.                                    | and tools.            |                      | 0/19/50-powerful-time- |
| <b>5D</b> - Opens graphic files in                   | <b>4.6</b> Know how technology and the       |                       | .png                 | savers-for-designers/  |
| web browsers.                                        | arts are interrelated in the                 | 5C – 1 hour:          |                      |                        |
| 5E - Changes the physical                            | development of presentations and             | Saving graphics in    | .psd                 | http://designm.ag/reso |
| size of graphics.                                    | productions.                                 | GIF & JPG files in    |                      | urces/adobe-           |
| 5F - Makes a graphics                                | Core Academic:                               | Fireworks graphic     | .svg                 | fireworks-tutorials/   |
| background transparent.                              | *AME/C/2.4LS/SA/G9-10/                       | editor.               |                      |                        |
| <b>5G</b> - Understands difference                   | 1.10 Evaluate when to use different          |                       | .tiff                | http://www.webdesign   |
| between vector and raster                            | kinds of effects (e.g., visual, music,       | 5D - 1 hour:          |                      | dev.com/photoshop/7    |
| graphics.                                            | sound, graphics) to create effective         | Opening graphic files | Adobe Fireworks      | 60-photoshop-          |
| <b>5H</b> - Aligns graphics.                         | productions.                                 | in web browsers.      |                      | tutorials-for-web-     |
| 5I - Uses graphics as                                | *AME/C/2.1R/RC/G9-10/                        |                       | Adobe Photoshop      | graphic-designers      |
| anchors.                                             | (2.6) Demonstrate use of                     | 5E – 1 hour:          |                      |                        |
| <b>5J</b> - Uses thumbnail images.                   | sophisticated learning tools by              | Changing the physical | Browsers             | Student Resources:     |
| <b>5K</b> - Defines image map and                    | following technical directions (e.g.,        | size of graphics.     |                      | http://www.smashingm   |
| identifies reasons for its use.                      | those found with graphic calculators         |                       | Compression          | agazine.com/category/  |
| <b>5L</b> - Marks clickable areas in                 | and specialized software programs            | 5F – 1 hour:          |                      | design/                |
| an image map.                                        | and in access guides to World Wide           | Making a graphics     | Crop                 |                        |
| <b>5M</b> - Identifies clickable areas               | Web sites on the Internet).                  | background            |                      | http://coding.smashing |
| to links.                                            | *AME/C/2.2W/WSA/G11-12/                      | transparent.          | Export.              | magazine.com/2010/1    |
| <b>5N</b> - Creates rollover image                   | (2.6)                                        |                       |                      | 0/19/50-powerful-time- |
| for webpage.                                         | a. Combine text, images, and sound           | 5G – 1 hour:          | Graphics             | savers-for-designers/  |
| 50 - Imports graphics from                           | and draw information from many               | Understanding         |                      |                        |
| digital camera, camcorder                            | sources (e.g., television broadcasts,        | difference between    | Import               | http://designm.ag/reso |
| and scanner.                                         | videos, films, newspapers,                   | vector and raster     |                      | urces/adobe-           |
| <b>5P -</b> Opens Photoshop; can                     | magazines, CD-ROMs, the Internet,            | graphics.             | Kilobytes            | fireworks-tutorials/   |
| import, export, and                                  | electronic media-generated images).          |                       |                      |                        |
| manipulate graphic files in                          | <b>b.</b> Select an appropriate medium for   | 5H – 1 hour:          | Layers               | http://www.webdesign   |
| Photoshop.                                           | each element of the presentation.            | Aligning graphics.    |                      | dev.com/photoshop/7    |
|                                                      | <b>c.</b> Use the selected media skillfully, |                       |                      | 60-photoshop-          |

### Suggestions/Assessments:

Graphic elements for Web Design are often the portion of the course that students enjoy most. They get a chance to exercise creativity beyond the strict conventions of code, and they also learn to pull resources and inspiration from a variety of media, including online, print, and their own experiences. One way to enable the student to appreciate the difference between the graphic elements of a print publication and the visual components of a web project is to explain the spatial and temporal differences between the two formats (see <a href="here">here</a>).

#### Comments:

It is a good practice to become acquainted with the sites available for open source stock photograph references. Some excellent sites are:

www.morguefile.com www.freepixels.com http://www.imageafter.com www.everystockphoto.com

| Semester 1 - Unit 6 - Advanced HTML (20 hours) |                                              |                          |                      |                         |
|------------------------------------------------|----------------------------------------------|--------------------------|----------------------|-------------------------|
| Competencies                                   | Standards                                    | Suggested Pacing         | Essential Vocabulary | Resources/Materials     |
| 6A - Demonstrates                              | Career Technical Education:                  | 6A – 1 hour:             | Brackets             | Teacher Resources:      |
| understanding of advanced                      | *AME/T/                                      | Understanding            |                      | http://www.w3schools.   |
| procedures including                           | <b>4.5</b> Know the key technological skills | advanced procedures      | Cascading Style      | com/                    |
| development of tables, forms,                  | appropriate for occupations in the arts      | including development    | Sheets (CSS)         |                         |
| use of colors, backgrounds                     | industry.                                    | of tables, forms, use    |                      | http://ocw.usu.edu/inst |
| and style sheets.                              | *AME/TKS/                                    | of colors, backgrounds   | Color Picker         | ructional-technology-   |
| <b>6B</b> - Demonstrates the ability           | <b>10.6</b> Know the appropriate skills and  | and style sheets.        |                      | <u>learning-</u>        |
| to develop tables, text                        | vocabulary of the art form.                  |                          | DTD                  | sciences/learn-and-     |
| columns and <div> elements.</div>              | 10.7 Understand and analyze the              | 6B – 1 hour:             |                      | apply-html/index.html   |
| <b>6C</b> - Combines text and                  | elements of the art form.                    | Developing tables,       | HTML                 |                         |
| graphics.                                      | Core Academic:                               | text columns and         |                      | http://www.w3.org/Styl  |
| <b>6D</b> - Applies borders; adds              | *AME/C/2.3WO/ELC/G11-12/                     | <div> elements.</div>    | Hyperlinks           | e/Examples/011/firstcs  |
| captions and headers.                          | (1.1) Demonstrate control of                 |                          |                      | <u>s</u>                |
| <b>6E</b> - Adjusts spacing and                | grammar, diction, and paragraph and          | 6C – 1 hour:             | Hypertext            |                         |
| aligns cell contents and                       | sentence structure and an                    | Combining text and       |                      | http://www.css3.info/   |
| tables.                                        | understanding of English usage.              | graphics.                | Internet             |                         |
| <b>6F</b> - Demonstrates the ability           | (1.2) Produce legible work that shows        |                          |                      | http://www.developers   |
| to develop forms.                              | accurate spelling and correct                | 6D – 1 hour:             | JavaScript           | home.com/wap/wml/       |
| <b>6G</b> - Identifies functions of            | punctuation and capitalization.              | Applying borders;        |                      |                         |
| form parts and information for                 | *AME/C/2.1R/RC/G9-10/                        | adds captions and        | Markup               |                         |
| the form.                                      | (2.1) Analyze the structure and format       | headers.                 |                      | Student Resources:      |
| <b>6H -</b> Adds submit, reset                 | of functional workplace documents,           |                          | Presentation         | http://www.w3schools.   |
| buttons and input fields.                      | including the graphics and headers,          | 6E – 1 hour:             |                      | com/                    |
| 6I - Adds check boxes, radio                   | and explain how authors use the              | Adjusting spacing and    | semantics            |                         |
| buttons and select lists.                      | features to achieve their purposes.          | aligns cell contents     |                      | http://ocw.usu.edu/inst |
| <b>6J</b> - Adds text areas and field          | *AME/C/2.2W/WSA/G11-12/                      | and tables.              | Scripting            | ructional-technology-   |
| sets.                                          | (2.6)                                        |                          |                      | learning-               |
| <b>6K -</b> Demonstrates the ability           | <b>b.</b> Select an appropriate medium for   | 6F – 1 hour:             | Tags                 | sciences/learn-and-     |
| to use colors and                              | each element of the presentation.            | Demonstrating the        |                      | apply-html/index.html   |
| backgrounds.                                   | c. Use the selected media skillfully,        | ability to develop       | W3C                  |                         |
| <b>6L</b> - Adds background color              | editing appropriately and monitoring         | forms.                   |                      | http://www.w3.org/Styl  |
| and image.                                     | for quality.                                 |                          | Web standards        | e/Examples/011/firstcs  |
| <b>6M -</b> Colors text and links.             |                                              | 6G – 1 hour:             |                      | <u>S</u>                |
| <b>6N</b> – Background graphics.               |                                              | Identifying functions of | WML (Wireless        |                         |
| <b>60 -</b> Demonstrates the ability           |                                              | form parts and           | Markup Language)     | http://www.css3.info/   |
| to use and identify Cascading                  |                                              | information for the      | ' ' ' ' ' '          |                         |
| Style Sheets.                                  |                                              | form.                    |                      | http://www.developers   |

| <b>6P -</b> Links Cascading Style |                       | home.com/wap/wml/ |
|-----------------------------------|-----------------------|-------------------|
| Sheets to HTML documents.         | 6H – 1 hour:          | <u></u>           |
| 6Q - Understands Cascading        | Adding submit, reset  |                   |
| Style Sheets code.                | buttons and input     |                   |
| 6R - Modifies Cascading           | fields.               |                   |
| Style Sheets.                     |                       |                   |
| 6S – Demonstrates a basic         | 6l – 1 hour:          |                   |
| understanding of the process      | Adding check boxes,   |                   |
| required to build WML             | radio buttons and     |                   |
| documents for the Mobile          | select lists.         |                   |
| Web                               |                       |                   |
|                                   | 6J – 1 hour:          |                   |
|                                   | Adding text areas and |                   |
|                                   | field sets.           |                   |
|                                   | 6K – 1 hour:          |                   |
|                                   | Demonstrating the     |                   |
|                                   | ability to use colors |                   |
|                                   | and backgrounds.      |                   |
|                                   | and backgrounds.      |                   |
|                                   | 6L – 1 hour:          |                   |
|                                   | Adding background     |                   |
|                                   | color and image.      |                   |
|                                   | 6M – 1 hour:          |                   |
|                                   |                       |                   |
|                                   | Coloring text and     |                   |
|                                   | links.                |                   |
|                                   | 6N – 1 hour:          |                   |
|                                   | Adding background     |                   |
|                                   | graphics.             |                   |
|                                   |                       |                   |
|                                   | 60 – 2 hours:         |                   |
|                                   | Demonstrating the     |                   |
|                                   | ability to use and    |                   |
|                                   | identify Cascading    |                   |
|                                   | Style Sheets.         |                   |
|                                   | 6P – 1 hour:          |                   |
|                                   | Linking Cascading     |                   |
|                                   | Style Sheets to HTML  |                   |
|                                   | documents.            |                   |

|  | 6Q – 1 hour:<br>Understanding<br>Cascading Style<br>Sheets code. |  |
|--|------------------------------------------------------------------|--|
|  | <b>6R – 1 hour:</b> Modifying Cascading Style Sheets.            |  |
|  | <b>6S – 1 hour:</b> Understanding WML documents.                 |  |
|  |                                                                  |  |

### Suggestions/Assessments:

As students move into more complex aspects of HTML, it might be helpful to begin the unit by having them "cold-code" (create an HTML page from scratch) a web document with no assistance. This should be something simple, to simply review the basic skills learned in Units 2 and 4.

#### Comments:

Some excellent Cascading Style Sheets lessons can be found here:

http://expression.microsoft.com/en-us/dd252934

Although some of these lessons for educators focus on the Microsoft Expression web application, the standards and core instruction is software-neutral.

| Semester 2 - Unit 7 - Building a Website (20 hours) |                                              |                          |                      |                         |
|-----------------------------------------------------|----------------------------------------------|--------------------------|----------------------|-------------------------|
| Competencies                                        | Standards                                    | Suggested Pacing         | Essential Vocabulary | Resources/Materials     |
| 7A - Understands and                                | Career Technical Education:                  | 7A – 1 hour              | Concept              | Teacher Resources:      |
| develops a website and                              | *AME/T/                                      | Understands and          |                      | http://tv.adobe.com/se  |
| publishes the site.                                 | <b>4.4</b> Understand digital applications   | develops a website       | Database             | arch/?q=Dreamweaver     |
| <b>7B</b> - Demonstrates the ability                | appropriate to specific media and            | and publishes the site.  |                      | <u>+CS3</u>             |
| to plan and organize the                            | projects.                                    |                          | Download             |                         |
| website.                                            | 4.5 Know the key technological skills        | 7B – 1 hour              |                      | http://www.uwec.edu/h   |
| <b>7C</b> - Determines content,                     | appropriate for occupations in the arts      | Demonstrates the         | Encryption           | elp/DreamweaverCS3/     |
| graphics and theme using                            | industry.                                    | ability to plan and      |                      | <u>b-start.htm</u>      |
| good design principles.                             | <b>4.6</b> Know how technology and the arts  | organize the website.    | FTP (File Transfer   |                         |
| <b>7D</b> - Determines website                      | are interrelated in the development of       |                          | Protocol)            | http://www.thesitewiza  |
| organization.                                       | presentations and productions.               | 7C – 1 hour              |                      | rd.com/gettingstarted/  |
| <b>7E</b> - Establishes navigation                  | Core Academic:                               | Determines content,      | HTML                 | dreamweaver1.shtml      |
| menus.                                              | *AME/C/2.1R/RC/G9-10/                        | graphics and theme       |                      |                         |
| <b>7F</b> - Demonstrates the ability                | <b>2.6</b> Demonstrate use of sophisticated  | using good design        | Information          | http://coding.smashing  |
| to use skills learned in web                        | learning tools by following technical        | principles.              |                      | magazine.com/2010/1     |
| development.                                        | directions (e.g., those found with           |                          | Architecture         | 0/19/50-powerful-time-  |
| <b>7G</b> - Establishes keywords to                 | graphic calculators and specialized          | 7D – 1 hour              |                      | savers-for-designers/   |
| help search services find site,                     | software programs and in access              | Determines website       | Media                |                         |
| uses <meta/> tags and                               | guides to World Wide Web sites on            | organization.            |                      | http://www.javascriptki |
| regular HTML tags.                                  | the Internet).                               |                          | Metadata (keywords   | t.com/javatutors/event  |
| <b>7H</b> - Publishes site using                    | *AME/C/2.4LS/SA/G9-10/                       | 7E – 1 hour              | and attributes)      | 1.shtml                 |
| services                                            | <b>1.10</b> Evaluate when to use different   | Establishes navigation   |                      |                         |
| 7I - Maintains website.                             | kinds of effects (e.g., visual, music,       | menus.                   | Model                | http://www.tizag.com/a  |
| <b>7J -</b> Uses FTP.                               | sound, graphics) to create effective         |                          |                      | jaxTutorial/            |
| 7K - Understands Web                                | productions.                                 | 7F – 1 hour              | Ranking (PageRank,   |                         |
| Hosting.                                            | *AME/C/2.2W/WSA/G11-12/                      | Demonstrates the         | heuristics)          | Student Resources:      |
| <b>7L -</b> Understands non-design                  | <b>2.6</b> Deliver multimedia presentations: | ability to use skills    |                      | http://tv.adobe.com/se  |
| elements.                                           | a. Combine text, images, and sound           | learned in web           | SEO (Search Engine   | arch/?q=Dreamweaver     |
| 7M - Understands Section                            | and draw information from many               | development.             | Optimization)        | <u>+CS3</u>             |
| 508 compliance.                                     | sources (e.g., television broadcasts,        |                          |                      |                         |
| 7N - Writes content for the                         | videos, films, newspapers,                   | 7G – 1 hour              | Software             | http://www.uwec.edu/h   |
| Web.                                                | magazines, CD-ROMs, the Internet,            | Establishes keywords     |                      | elp/DreamweaverCS3/     |
| 70 - Understands use of                             | electronic media-generated images).          | to help search           | SSL (Secure Socket   | <u>b-start.htm</u>      |
| databases.                                          | <b>b.</b> Select an appropriate medium for   | services find site, uses |                      |                         |
| <b>7P</b> - Understands Information                 | each element of the presentation.            | <meta/> tags and         | Layer)               | http://www.thesitewiza  |
| Architecture.                                       | <b>c.</b> Use the selected media skillfully, | regular HTML tags.       |                      | rd.com/gettingstarted/  |
| 7Q - Develops Home Page                             | editing appropriately and monitoring         |                          |                      | dreamweaver1.shtml      |

|                             | T .                                    |                        |             | T                       |
|-----------------------------|----------------------------------------|------------------------|-------------|-------------------------|
| <b>7R -</b> Publishes site  | for quality.                           | 7H – 1 hour            | Systems     |                         |
| individually.               | *AME/A/1.4VAPA/VA/ADV/G9-12/           | Publishes site using   |             | http://coding.smashing  |
| 7S - Understands JavaScript | (5.3) Prepare portfolios of their      | services.              | Upload      | magazine.com/2010/1     |
| event handlers and Ajax     | original works of art for a variety of |                        |             | 0/19/50-powerful-time-  |
| functions                   | purposes (e.g., review for             | 7l – 1 hour            | Web Hosting | savers-for-designers/   |
| 7T - Understands E-         | postsecondary application, exhibition, | Maintains website.     |             |                         |
| commerce                    | job application, and personal          |                        |             | http://www.javascriptki |
|                             | collection).                           | 7J – 1 hour            |             | t.com/javatutors/event  |
|                             | ,                                      | Uses FTP.              |             | 1.shtml                 |
|                             |                                        |                        |             |                         |
|                             |                                        | 7K – 1 hour            |             |                         |
|                             |                                        | Understands Web        |             |                         |
|                             |                                        | Hosting.               |             |                         |
|                             |                                        |                        |             |                         |
|                             |                                        | 7L – 1 hour            |             |                         |
|                             |                                        | Understands non-       |             |                         |
|                             |                                        | design elements.       |             |                         |
|                             |                                        | _                      |             |                         |
|                             |                                        | 7M – 1 hour            |             |                         |
|                             |                                        | Understands Section    |             |                         |
|                             |                                        | 508 compliance.        |             |                         |
|                             |                                        |                        |             |                         |
|                             |                                        | 7N – 1 hour            |             |                         |
|                             |                                        | Writes content for the |             |                         |
|                             |                                        | Web.                   |             |                         |
|                             |                                        |                        |             |                         |
|                             |                                        | 70 – 1 hour            |             |                         |
|                             |                                        | Understands use of     |             |                         |
|                             |                                        | databases.             |             |                         |
|                             |                                        |                        |             |                         |
|                             |                                        | 7P – 1 hour            |             |                         |
|                             |                                        | Understands            |             |                         |
|                             |                                        | Information            |             |                         |
|                             |                                        | Architecture.          |             |                         |
|                             |                                        |                        |             |                         |
|                             |                                        | 7Q – 1 hour            |             |                         |
|                             |                                        | Develops Home Page     |             |                         |
|                             |                                        |                        |             |                         |
|                             |                                        | 7R – 1 hour            |             |                         |
|                             |                                        | Publishes site         |             |                         |
|                             |                                        | individually.          |             |                         |
|                             |                                        |                        |             |                         |

| 7S – 1 hour Understands JavaScript event handlers and Ajax functions |  |
|----------------------------------------------------------------------|--|
| 7T – 1 hour<br>Understands E-<br>commerce                            |  |

#### Suggestions/Assessments:

Beyond the alphabet soup of acronyms and techno-speak, it is important that students appreciate that website building is, in the end, a formula. The structure is fairly basic, and is only added too in complexity according to the needs of the project or client. But the same basic rules of site definition, subfolders for images and multimedia and the need for checking each step as the site is constructed remain constant. Simple reminders and handouts such as the following can be useful as beginning guides and refresher tips, as well.

#### Comments:

It is important that students see the results of their project in an environment beyond the previewing of their site in the browser. One suggestion is that the teacher creates accounts on the web server at their school, if available, on which students can upload their projects, or alternately, use a free hosting solution so that students may understand the complete web publishing process.

Some free hosting solutions that can be considered are:

http://www.awardspace.com/

http://www.host-ed.net/index.php

http://webfreehosting.net/

**DISCLAIMER:** All free web hosting services should be carefully researched by the teacher before using in a classroom setting. The free web hosting sector is extremely fluid, and providers and terms can change almost overnight. It is advisable to set up a test website on a non-classroom computer for pre-lesson monitoring of host.

| Semester 2 - Unit 8 - Using Digital Equipment (10 hours)                                                                                                    |                                                                                                    |                                                                                                    |                                                                                                    |                                                                                                    |
|----------------------------------------------------------------------------------------------------|----------------------------------------------------------------------------------------------------|----------------------------------------------------------------------------------------------------|----------------------------------------------------------------------------------------------------|----------------------------------------------------------------------------------------------------|
| Competencies                                                                                                    | Standards                                                                                                    | Suggested Pacing                                                                                                    | Essential Vocabulary                                                                                                    | Resources/Materials                                                                                                    |
| 8A - Understands and shows ability in the functioning of personal computers (PC) 8B - Understands and can explain function of optical drives 8C - Understands and shows ability in the functioning of laser printers 8D - Understands and shows ability in the functioning of color printers 8E - Understands and shows ability in the functioning of OCR/image scanners 8F - Understands and shows ability in the functioning of digital cameras. 8G - Understands and shows ability in the functioning of camcorders. | *AME/T/ 4.4 Understand digital applications appropriate to specific media and projects. 4.5 Know the key technological skills appropriate for occupations in the arts industry.  Core Academic: *AME/C/2.1R/RC/G9-10/ (2.6) Demonstrate use of sophisticated learning tools by following technical directions (e.g., those found with graphic calculators and specialized software programs and in access guides to World Wide Web sites on the Internet). *AME/C/2.2W/WSA/G11-12/ (2.6) b. Select an appropriate medium for each element of the presentation. | 8A – 2 hours: Understanding the functioning of personal computers (PC).  8B – 1 hour: Understanding the function of optical drives.  8C – 1.5 hours: Understands and shows ability in the functioning of laser printers.  8D – 1.5 hours: Understanding the functioning of color printers.  8E - 1 hour: Understanding the functioning of OCR/image scanners  8F – 1.5 hours: Understands the functioning of digital cameras.  8G – 1.5 hours: Understands the functioning of camcorders. | Apple Computers Digital Camera Digital Content Flash Memory HD (High Definition) video Laser Printer Macintosh Megapixels Multimedia Optical Character Recognition (OCR) Personal Computer Plotter Resolution Scanner Touchscreen | Teacher Resources: http://whatis.techtarget .com/definition/0,.sid9 _gci214279,00.html  http://www.com.washi ngton.edu/tech/tutorial s.html  http://www.techterms.c om/definition/opticaldri ve  http://www.tutorialswe b.com/computers/print ers- scanners/index.htm#1. PRINTERS  http://www.upublish.inf o/Article/Optical- character-recognition OCRtechnology- explained-in- detail/399037  Student Resources: http://whatis.techtarget .com/definition/0,,sid9 _gci214279,00.html  http://www.com.washi ngton.edu/tech/tutorial s.html  http://www.techterms.c om/definition/opticaldri |

|  |  | <u>ve</u>                                           |
|--|--|-----------------------------------------------------|
|  |  | http://www.tutorialswe<br>b.com/computers/print     |
|  |  | ers-<br>scanners/index.htm#1.                       |
|  |  | PRINTERS http://www.upublish.inf o/Article/Optical- |
|  |  | character-recognition OCRtechnology-                |
|  |  | explained-in-<br>detail/399037                      |
|  |  |                                                     |

### Suggestions/Assessments:

If all listed equipment is available on-site, employing a hands-on approach is best in modeling the different hardware. If equipment is not available, the online references listed in the Resources/Materials column will give the student, along with printout handouts of corresponding material and class lecture, a solid understanding of the essential digital equipment used in the modern workplace.

#### **Comments:**

Create a handout with photographs of the equipment highlighted in the unit. Have them fill in the blanks with names of the hardware displayed. A sample is available here.

| Semester 2 - Unit 9 - Using Software Applications (20 hours) |                                                                              |                                     |                                       |                          |
|--------------------------------------------------------------|------------------------------------------------------------------------------|-------------------------------------|---------------------------------------|--------------------------|
| Competencies                                                 | Standards                                                                    | Suggested Pacing                    | Essential Vocabulary                  | Resources/Materials      |
| <b>9A</b> - Demonstrates ability to                          | Career Technical Education:                                                  | 9A – 2 hours:                       | .Net                                  | Teacher Resources:       |
| perform tasks in Adobe                                       | *AME/T/                                                                      | Demonstrates ability                |                                       | http://oer.avu.org/hand  |
| Photoshop CS3 <b>9B -</b> Demonstrates ability to            | <b>4.4</b> Understand digital applications appropriate to specific media and | to perform tasks in Adobe Photoshop | .pdf                                  | le/123456789/85          |
| perform tasks on Microsoft<br>Web Matrix                     | projects. <b>4.5</b> Know the key technological skills                       | CS3                                 | Access                                | http://www.w3schools.    |
| 9C - Identifies and utilizes                                 | appropriate for occupations in the arts                                      | 9B – 1 hour:                        | Adobe Acrobat                         | <u> </u>                 |
| XML, XHTML and HTML 5                                        | industry.                                                                    | Demonstrates ability                |                                       | http://events.microsoft. |
| <b>9D</b> - Identifies and utilizes                          | <b>4.6</b> Know how technology and the arts                                  | to perform tasks on                 | Adobe Creative Suite                  | com/Pages/Home.asp       |
| Asp.net                                                      | are interrelated in the development of                                       | Microsoft Web Matrix                |                                       | <u>x</u>                 |
| <b>9E</b> - Identifies and utilizes                          | presentations and productions.                                               |                                     | Browsers                              |                          |
| Internet Explorer, Firefox and                               | *AME/TKS/                                                                    | 9C – 1 hour:                        |                                       | http://www.gotoandlea    |
| Chrome browsers.                                             | 10.10 Use technical applications in                                          | Identifies and utilizes             | Code Editor                           | rn.com/                  |
| <b>9F -</b> Demonstrates ability to                          | the creative process, where                                                  | XML, XHTML and                      |                                       |                          |
| perform tasks in Adobe                                       | appropriate.                                                                 | HTML 5                              | Database                              | http://ocw.usu.edu/inst  |
| Dreamweaver CS3                                              | Core Academic:                                                               |                                     |                                       | ructional-technology-    |
| <b>9G-</b> Demonstrates ability to                           | *AME/C/2.1R/RC/G9-10/                                                        | 9D – 2 hours:                       | File Transfer protocol                | <u>learning-</u>         |
| perform tasks in Adobe Flash                                 | <b>2.6</b> Demonstrate use of sophisticated                                  | Identifies and utilizes             | (FTP)                                 | sciences/interactive-    |
| CS3                                                          | learning tools by following technical                                        | Asp.net                             |                                       | multimedia-              |
| 9H - Identifies and utilizes                                 | directions (e.g., those found with                                           |                                     | Google Chrome                         | production/index.html    |
| JavaScript                                                   | graphic calculators and specialized                                          | 9E – 1 hour:                        |                                       |                          |
| 9I - Identifies and utilizes                                 | software programs and in access                                              | Identifies and utilizes             | HTML5                                 | http://www.sqlcourse.c   |
| Cascading Style Sheets                                       | guides to World Wide Web sites on                                            | Internet Explorer,                  |                                       | om/intro.html            |
| 9J - Demonstrates                                            | the Internet).                                                               | Firefox and Chrome                  | Mozilla Firefox                       |                          |
| understanding of PHP and the                                 | *AME/C/2.4LS/SA/G9-10/                                                       | browsers.                           |                                       | Student Resources:       |
| solution stacks available                                    | 1.10 Evaluate when to use different                                          | 05 41                               | MySQL                                 | http://oer.avu.org/hand  |
| (LAMP, WAMP)                                                 | kinds of effects (e.g., visual, music,                                       | 9F – 1 hours:                       | 0                                     | <u>le/123456789/85</u>   |
| 9K - Demonstrates                                            | sound, graphics) to create effective                                         | Demonstrates ability                | Open Source                           | http://www.w2aahaala     |
| knowledge of and can explain                                 | productions. *AME/C/2.2W/WSA/G11-12/                                         | to perform tasks in                 | SOL Carrier                           | http://www.w3schools.    |
| function of Content Management Systems                       | 2.6 Deliver multimedia presentations:                                        | Adobe Dreamweaver CS3               | SQL Server                            | com/                     |
| (CMSJoomla)                                                  | a. Combine text, images, and sound                                           | C33                                 | Structured Query                      | http://events.microsoft. |
| <b>9L -</b> Demonstrates knowledge                           | and draw information from many                                               | 9G – 2 hours:                       | Language                              | com/Pages/Home.asp       |
| of and can explain function of                               | sources (e.g., television broadcasts,                                        | Demonstrates ability                | Language                              |                          |
| Microsoft Access/SQL                                         | videos, films, newspapers,                                                   | to perform tasks in                 | XHTML                                 | <u>X</u>                 |
| Server/MySQL                                                 | magazines, CD-ROMs, the Internet,                                            | Adobe Flash CS3                     | / / / / / / / / / / / / / / / / / / / | http://www.gotoandlea    |
| 9M - Identifies and utilizes                                 | electronic media-generated images).                                          | 7.0000 1 10011 000                  | XML                                   | rn.com/                  |

| CETO D                              | 1.01.                                        |                         |                         |
|-------------------------------------|----------------------------------------------|-------------------------|-------------------------|
| FTP Program                         | <b>b.</b> Select an appropriate medium for   | 9H – 1 hour:            |                         |
| 9N - Identifies and utilizes        | each element of the presentation.            | Identifies and utilizes | http://ocw.usu.edu/inst |
| Notepad++                           | <b>c.</b> Use the selected media skillfully, | JavaScript              | ructional-technology-   |
| <b>90</b> - Demonstrates ability to | editing appropriately and monitoring         |                         | <u>learning-</u>        |
| perform tasks in MS                 | for quality.                                 | 9l – 1 hour:            | sciences/interactive-   |
| PowerPoint                          |                                              | Identifies and utilizes | multimedia-             |
| <b>9P</b> - Demonstrates ability to |                                              | Cascading Style         | production/index.html   |
| perform tasks in Adobe              |                                              | Sheets                  |                         |
| Acrobat                             |                                              |                         | http://www.sqlcourse.c  |
| 9Q - Demonstrates                   |                                              | 9J – 1 hour:            | om/intro.html           |
| understanding of legal              |                                              | Demonstrates            |                         |
| alternatives to proprietary         |                                              | understanding of PHP    |                         |
| software (Aviary, Inkscape,         |                                              | and the solution        |                         |
| Google SketchUp,                    |                                              | stacks available        |                         |
| LibreOffice, FileZilla)             |                                              | (LAMP, WAMP)            |                         |
| LibreOffice, FlieZilia)             |                                              | (LAIVIE, VVAIVIE)       |                         |
|                                     |                                              | 9K – 1 hour:            |                         |
|                                     |                                              |                         |                         |
|                                     |                                              | Demonstrates            |                         |
|                                     |                                              | knowledge of and can    |                         |
|                                     |                                              | explain function of     |                         |
|                                     |                                              | Content Management      |                         |
|                                     |                                              | Systems                 |                         |
|                                     |                                              | (CMSJoomla)             |                         |
|                                     |                                              |                         |                         |
|                                     |                                              | 9L – 1 hour:            |                         |
|                                     |                                              | Demonstrates            |                         |
|                                     |                                              | knowledge of and can    |                         |
|                                     |                                              | explain function of     |                         |
|                                     |                                              | Microsoft Access/SQL    |                         |
|                                     |                                              | Server/MySQL            |                         |
|                                     |                                              |                         |                         |
|                                     |                                              | 9M – 1 hour:            |                         |
|                                     |                                              | Identifies and utilizes |                         |
|                                     |                                              | FTP Program             |                         |
|                                     |                                              |                         |                         |
|                                     |                                              | 9N – 1 hour:            |                         |
|                                     |                                              | Identifies and utilizes |                         |
|                                     |                                              | Notepad++               |                         |
|                                     |                                              | Notepau++               |                         |
|                                     |                                              | 90 – 1 hour:            |                         |
|                                     |                                              |                         |                         |
|                                     |                                              | Demonstrates ability    |                         |
|                                     |                                              | to perform tasks in MS  |                         |

|  | PowerPoint                                                                                                    |  |
|--|----------------------------------------------------------------------------------------------------|--|
|  | <b>9P – 1 hour:</b> Demonstrates ability to perform tasks in Adobe Acrobat                                                                        |  |
|  | 9Q – 1 hour: Demonstrates understanding of legal alternatives to proprietary software (Aviary, Inkscape, Google SketchUp, LibreOffice, FileZilla) |  |
|  |                                                                                                    |  |

### Suggestions/Assessments:

Some of the applications that students should be familiar with are not necessarily tools involved in website creation, however, knowing their function is important, because sooner or later they will be using these applications in their day-to-day projects. Others may have a more immediate correlation, since a website feature may depend upon understanding a particular program (.pdf documents, for example. While designing a website does not hinge on a deep knowledge of how Adobe Acrobat works, understanding the importance of .pdf file compression and how to organize content on a site to be downloaded is crucial to a web developer).

#### Comments:

Acquaint your students with a reasonable array of commonly used software. If appropriate, a quick <u>quiz</u> can establish their familiarity with applications and will help you determine which software needs to be covered in more depth.

| Semester 2 - Unit 10 - Business Practices (10 hours) |                                                |                          |                         |                             |
|------------------------------------------------------|------------------------------------------------|--------------------------|-------------------------|-----------------------------|
| Competencies                                         | Standards                                      | Suggested Pacing         | Essential<br>Vocabulary | Resources/Materials         |
| 10A - Practices time                                 | Career Technical Education:                    | 10A – 1 hour:            | Application             | Teacher Resources:          |
| management and prioritizes                           | *AME/HS/                                       | Practices time           |                         | http://www.acinet.org/sk    |
| workloads in various                                 | <b>6.1</b> Know the policies, procedures,      | management and           | BSA (Business           | ills/default.aspx           |
| environments.                                        | and regulations regarding health and           | prioritizes workloads in | Software Alliance)      |                             |
| 10B - Operates safely in an                          | safety in the workplace, including             | various environments.    |                         | http://www.publaw.com/      |
| office environment and in a                          | employers' and employees'                      |                          | Compliance              | copyright/                  |
| manner that protects the                             | responsibilities.                              | 10B – 1 hour:            |                         |                             |
| equipment and operator.                              | <b>6.2</b> Understand critical elements of     | Operates safely in an    | Copyright               | http://tdr.uspto.gov/init.a |
| <b>10C</b> - Practices proper                        | health and safety practices related to         | office environment and   |                         | ction                       |
| business ethics.                                     | storing, cleaning, and maintaining             | in a manner that         | Diction                 |                             |
| 10D - Demonstrates                                   | tools, equipment, and supplies.                | protects the             |                         | http://www.dol.gov/         |
| proficiency in giving and                            | <b>6.3</b> Know how to take responsibility     | equipment and            | Digital Rights          |                             |
| completing oral and written                          | for a safe and healthy work                    | operator.                |                         | http://www.dir.ca.gov/      |
| instructions.                                        | environment.                                   |                          | Management (DRM)        |                             |
| <b>10E</b> - Applies efficient                       | *AME/CPM/                                      | 10C - 2 hours:           |                         | http://ecommerce.about      |
| learning techniques to new                           | <b>3.1</b> Know the personal qualifications,   | Practices proper         | DSS (Decision-          | .com/                       |
| job tasks.                                           | interests, aptitudes, knowledge, and           | business ethics.         | Support Systems)        |                             |
| <b>10F</b> - Practices proper                        | skills necessary to succeed in                 |                          | E-Commerce              | http://www.academicinn      |
| international business                               | careers.                                       | 10D – 1.5 hours:         |                         | ovations.com/report.ht      |
| procedures.                                          | <b>3.6</b> Know important strategies for self- | Demonstrates             | Economy                 | <u>ml</u>                   |
| <b>10G</b> - Abides by copyright                     | promotion in the hiring process, such          | proficiency in giving    |                         |                             |
| laws, intellectual property                          | as job applications, résumé writing,           | and completing oral      | Ethics                  | Student Resources:          |
| laws and software licensing                          | interviewing skills, and preparation of        | and written              |                         | http://www.acinet.org/sk    |
| agreements.                                          | a portfolio.                                   | instructions.            | Illegal                 | ills/default.aspx           |
| 10H - Understands and                                | *AME/ELR/                                      |                          |                         |                             |
| demonstrates knowledge of                            | <b>8.1</b> Know the major local, district,     | 10E – 1 hour:            | Integrity               | http://www.publaw.com/      |
| E-Commerce.                                          | state, and federal regulatory agencies         | Applies efficient        |                         | copyright/                  |
|                                                      | and entities that affect the industry          | learning techniques to   | Intellectual Properties |                             |
|                                                      | and how they enforce laws and                  | new job tasks.           |                         | http://tdr.uspto.gov/init.a |
|                                                      | regulations.                                   |                          | Legal                   | <u>ction</u>                |
|                                                      | 8.2 Understand the concept and                 | 10F – 1 hour:            |                         |                             |
|                                                      | application of ethical and legal               | Practices proper         | Markets                 | http://www.dol.gov/         |
|                                                      | behavior consistent with workplace             | international business   |                         |                             |
|                                                      | standards.                                     | procedures.              | MIS (Management         | http://www.dir.ca.gov/      |
|                                                      | 8.3 Understand the role of personal            |                          | Information Systems)    | http://ecommerce.about      |
|                                                      | integrity and ethical behavior in the          | 10G – 1.5 hours:         |                         | <u>.com/</u>                |
|                                                      | workplace.                                     | Abides by copyright      |                         |                             |

|                                            | T                  | 1                    | 1                      |
|--------------------------------------------|--------------------|----------------------|------------------------|
| 8.4 Adhere to the copyright and            | laws, intellectual | NAFTA (North         | http://www.academicinn |
| intellectual property laws and             | property laws and  | American Free Trade  | ovations.com/report.ht |
| regulations, and use and cite              | software licensing | Agreement)           | <u>ml</u>              |
| proprietary information appropriately.     | agreements.        |                      |                        |
| Core Academic:                             |                    | Orthography          |                        |
| *AME/A/1.3HSS/HREPV/G9-12/                 | 10H – 1 hour:      |                      |                        |
| (4) Students construct and test            | Understands and    | Portfolio            |                        |
| hypotheses; collect, evaluate, and         | demonstrates       |                      |                        |
| employ information from multiple           | knowledge of E-    | Presentation         |                        |
| primary and secondary sources; and         | Commerce.          |                      |                        |
| apply it in oral and written               |                    | Priority             |                        |
| presentations.                             |                    |                      |                        |
| *AME/C/2.2W/WSA/G11-12/                    |                    | Regulations          |                        |
| (1.1) Demonstrate an understanding         |                    | regulations          |                        |
| of the elements of discourse (e.g.,        |                    | Résumé               |                        |
| purpose, speaker, audience, form)          |                    | Resume               |                        |
| when completing narrative,                 |                    | Software Licensing   |                        |
|                                            |                    | Software Licensing   |                        |
| expository, persuasive, or descriptive     |                    | Time Management      |                        |
| writing assignments.                       |                    | Time Management      |                        |
| (1.5) Use language in natural, fresh,      |                    | TDO (Table and the s |                        |
| and vivid ways to establish a specific     |                    | TPS (Transaction     |                        |
| tone.                                      |                    | Processing Systems)  |                        |
| (1.6) Develop presentations by using       |                    |                      |                        |
| clear research questions and creative      |                    |                      |                        |
| and critical research strategies (e.g.,    |                    |                      |                        |
| field studies, oral histories, interviews, |                    |                      |                        |
| experiments, electronic sources).          |                    |                      |                        |
| *AME/A/1.3HSS/ECON/G12/                    |                    |                      |                        |
| (12.2) Students analyze the elements       |                    |                      |                        |
| of America's market economy in a           |                    |                      |                        |
| global setting.                            |                    |                      |                        |
| (12.4) Students analyze the elements       |                    |                      |                        |
| of the U.S. labor market in a global       |                    |                      |                        |
| setting.                                   |                    |                      |                        |
| 9-                                         |                    |                      |                        |
| I .                                        | 1                  | 1                    | I .                    |

#### Suggestions/Assessments:

In discussing general concepts of ethical business practice as well as efficient learning techniques, emphasis should also be placed on personal initiative, and the value of doing personal research on topics that one may not be familiar with. School libraries, public libraries, and of course the internet, are the best places to investigate further about state and federal regulations regarding employment, labor laws, career outlook, and the various legal and ethical issues that any well-informed employee should understand.

#### Comments:

When exploring these options online, it is always preferable to browse governmental or educational sites, as they are reliable sources of information. Websites that end with the top-level domains .gov and .edu indicate that they are government or educational institution sites. Examples can be found in the Resources/Materials column of this unit.

| Semester 2 - Unit 11 - Entrepreneurship (10 hours)      |                                                                            |                                              |                      |                                      |
|---------------------------------------------------------|----------------------------------------------------------------------------|----------------------------------------------|----------------------|--------------------------------------|
| Competencies                                            | Standards                                                                  | Suggested Pacing                             | Essential Vocabulary | Resources/Materials                  |
| 11A - Demonstrates basic                                | Career Technical Education:                                                | 11A – 2 hours:                               | Advertising          | Teacher Resources:                   |
| knowledge of marketing skills.                          | *AME/CPM/                                                                  | Demonstrates basic                           |                      | http://www.acinet.org/s              |
| 11B - Demonstrates ability to                           | <b>3.1</b> Know the personal qualifications,                               | knowledge of                                 | Bidding              | kills/default.aspx                   |
| create project timelines.                               | interests, aptitudes, knowledge, and                                       | marketing skills.                            |                      |                                      |
| 11C - Identifies characteristics                        | skills necessary to succeed in                                             | 44D 4 h a                                    | Budget               | http://www.sba.gov/                  |
| of a successful entrepreneur.  11D - Demonstrates basic | careers.                                                                   | 11B – 1 hour:                                | Capital              | http://www.ontropropo                |
| knowledge of what is needed                             | <b>3.2</b> Understand the scope of career opportunities and know the       | Demonstrates ability to create project       | Capitai              | http://www.entreprene<br>urship.org/ |
| to start a small business.                              | requirements for education, training,                                      | timelines.                                   | Capitalism           | <u>ursnip.org/</u>                   |
| 11E - Demonstrates                                      | and licensure.                                                             | diffemiles.                                  | Capitalisiii         | http://www.osha.gov/d                |
| knowledge of differences                                | <b>3.3</b> Develop a career plan that is                                   | 11C – 1 hour:                                | Contracts            | csp/smallbusiness/ind                |
| between sole proprietorship                             | designed to reflect career interests,                                      | Identifies                                   |                      | ex.html                              |
| and partnership.                                        | pathways, and postsecondary options.                                       | characteristics of a                         | Corporation          |                                      |
| 11F - Demonstrates                                      | 3.4 Understand the role and function                                       | successful                                   |                      | http://sbc.senate.gov/p              |
| understanding of concepts in                            | of professional organizations, industry                                    | entrepreneur.                                | LLC                  | <u>ublic/</u>                        |
| business profit and loss as                             | associations, and organized labor in a                                     |                                              |                      |                                      |
| well as supply and demand.                              | productive society.                                                        | 11D – 1.5 hours:                             | Marketing            | http://smallbusiness.ch              |
| 11G - Demonstrates an awareness of contracts and        | 3.6 Know important strategies for self-                                    | Demonstrates basic                           | Partnership          | ron.com/bid-<br>successfully-work-   |
| bidding terminology.                                    | promotion in the hiring process, such as job applications, résumé writing, | knowledge of what is needed to start a small | Partifership         | 22273.html                           |
| blading terminology.                                    | interviewing skills, and preparation of                                    | business.                                    | Profit and Loss      | <u>ZZZ73.Hum</u>                     |
|                                                         | a portfolio.                                                               | Business.                                    | Tront and 2000       | http://www.irs.gov/busi              |
|                                                         | <b>3.8</b> Understand the use of contracts in                              | 11E – 1 hour:                                | Promotion            | nesses/small/article/0,,             |
|                                                         | the arts industry and the principles                                       | Demonstrates                                 |                      | id=98359,00.html                     |
|                                                         | and responsibilities of working as an                                      | knowledge of                                 | Resources            |                                      |
|                                                         | independent contractor, including                                          | differences between                          |                      | Student Resources:                   |
|                                                         | budgeting, project planning,                                               | sole proprietorship                          | SBA (Small Business  | http://www.acinet.org/s              |
|                                                         | advertising, and marketing strategies.                                     | and partnership.                             |                      | kills/default.aspx                   |
|                                                         | Core Academic:                                                             | 445 0 h a uma i                              | Association)         | hatia ti                             |
|                                                         | *AME/A/1.3HSS/WH/G10/                                                      | 11F – 2 hours:<br>Demonstrates               | Small Business       | http://www.sba.gov/                  |
|                                                         | (10.3.5) Understand the connections among natural resources,               | understanding of                             | Silidii Dusiiless    | http://www.entreprene                |
|                                                         | entrepreneurship, labor, and capital in                                    | concepts in business                         | Sole Proprietor      | urship.org/                          |
|                                                         | an industrial economy.                                                     | profit and loss as well                      | Colo i ropilotoi     | <u>a.o.np.org/</u>                   |
|                                                         | *AME/A/1.3HSS/ECON/G12/                                                    | as supply and                                | Tax audit            | http://www.osha.gov/d                |
|                                                         | (12.2) Students analyze the elements                                       | demand.                                      |                      | csp/smallbusiness/ind                |
|                                                         | of America's market economy in a                                           |                                              |                      | <u>ex.html</u>                       |

| global setting.                         | 11G – 1.5 hour:       |                 |                          |
|-----------------------------------------|-----------------------|-----------------|--------------------------|
| (12.2.1) Understand the relationship of | Demonstrates an       |                 | http://sbc.senate.gov/p  |
| the concept of incentives to the law of | awareness of          | Venture Capital | ublic/                   |
| supply and the relationship of the      | contracts and bidding |                 |                          |
| concept of incentives and substitutes   | terminology.          |                 | http://smallbusiness.ch  |
| to the law of demand.                   |                       |                 | ron.com/bid-             |
| (12.2.4) Explain how prices reflect the |                       |                 | successfully-work-       |
| relative scarcity of goods and services |                       |                 | 22273.html               |
| and perform the allocative function in  |                       |                 |                          |
| a market economy.                       |                       |                 | http://www.irs.gov/busi  |
| (12.2.5) Understand the process by      |                       |                 | nesses/small/article/0,, |
| which competition among buyers and      |                       |                 | id=98359,00.html         |
| sellers determines a market price.      |                       |                 |                          |
| (12.2.7) Analyze how domestic and       |                       |                 |                          |
| international competition in a market   |                       |                 |                          |
| economy affects goods and services      |                       |                 |                          |
| produced and the quality, quantity,     |                       |                 |                          |
| and price of those products.            |                       |                 |                          |
| (12.2.8) Explain the role of profit as  |                       |                 |                          |
| the incentive to entrepreneurs in a     |                       |                 |                          |
| market economy.                         |                       |                 |                          |
| (12.4.3) Discuss wage differences       |                       |                 |                          |
| among jobs and professions, using       |                       |                 |                          |
| the laws of demand and supply and       |                       |                 |                          |
| the concept of productivity.            |                       |                 |                          |
|                                         |                       |                 |                          |
|                                         |                       |                 |                          |

#### Suggestions/Assessments:

Explain the difference between an entrepreneur and an employee who works for a company. Explain the elements of risk involved in owning one's own business, as well as the benefits. Contrast and compare the liabilities inherent to sole proprietorships, partnerships, as well as those that apply to Limited Liability Corporations (LLC's).

#### **Comments:**

For a quick overview of different small business structures, and how the IRS classifies them, go to: <a href="http://www.irs.gov/businesses/small/article/0.,id=98359,00.html">http://www.irs.gov/businesses/small/article/0.,id=98359,00.html</a>

A concise breakdown of sole proprietorships, etc., can be found here: http://www.residual-rewards.com/index.html

| Semester 2 - Unit 12 - Interpersonal Job Skills (10 hours) |                                              |                           |                        |                         |  |
|------------------------------------------------------------|----------------------------------------------|---------------------------|------------------------|-------------------------|--|
| Competencies                                               | Standards                                    | Suggested Pacing          | Essential Vocabulary   | Resources/Materials     |  |
| 12A - Demonstrates how                                     | Career Technical Education:                  | 12A – 1 hour:             | Altruism               | Teacher Resources:      |  |
| personal skill development                                 | *AME/LT/                                     | Demonstrates how          |                        | http://www.acinet.org/s |  |
| affects employability,                                     | <b>9.1</b> Understand the characteristics    | personal skill            | Behavioral             | kills/default.aspx      |  |
| including: Self-esteem,                                    | and benefits of teamwork, leadership,        | development affects       | competency             |                         |  |
| positive attitude, honesty,                                | and citizenship in the school,               | employability,            |                        | http://www.hr.com/en/   |  |
| integrity, self-confidence, time                           | community, and workplace settings.           | including: Self-esteem,   | Collaboration          | communities/training_   |  |
| management, concern for                                    | <b>9.2</b> Understand the ways in which pre- | positive attitude,        |                        | and_development/the-    |  |
| others and other positive                                  | professional associations and                | honesty, integrity, self- | Communication          | importance-of-          |  |
| traits.                                                    | competitive career development               | confidence, time          |                        | emotional-intelligence- |  |
| 12B - Demonstrates                                         | activities enhance academic skills,          | management, concern       | Courteous              | in-the-                 |  |
| principles of effective                                    | promote career choices, and                  | for others and other      |                        | wo_eak314gc.html        |  |
| interpersonal skills, including:                           | contribute to employability.                 | positive traits.          | Critical Thinking      |                         |  |
| Group dynamics, conflict                                   | 9.3 Understand how to organize and           |                           |                        | http://www.courts.mich  |  |
| resolution, teamwork,                                      | structure work individually and in           | 12B – 1.5 hours:          | Diversity              | igan.gov/mji/curricula_ |  |
| leadership, negotiation and                                | teams for effective performance and          | Demonstrates              |                        | guide/Examples of G     |  |
| working with people from                                   | the attainment of goals.                     | principles of effective   | Empathy                | ood_and_Bad_Interpe     |  |
| culturally diverse                                         | *AME/HS/                                     | interpersonal skills,     |                        | rsonal_Skills.pdf       |  |
| backgrounds.                                               | <b>6.1</b> Know the policies, procedures,    | including: Group          | EQ (Emotional          |                         |  |
| 12C - Demonstrates the                                     | and regulations regarding health and         | dynamics, conflict        | Intelligence Quotient) | http://www.bls.gov/oco  |  |
| ability to identify and manage                             | safety in the workplace, including           | resolution, teamwork,     |                        | /reprints/ooh001.pdf    |  |
| resources and understand                                   | employers' and employees'                    | leadership, negotiation   | Ethics                 |                         |  |
| systems, both organizational                               | responsibilities.                            | and working with          |                        | Student Resources:      |  |
| and industry-specific.                                     | Core Academic:                               | people from culturally    | Human Resources        | http://www.acinet.org/s |  |
| 12D - Demonstrates an                                      | *AME/A/1.3HSS/HREPV/G9-12/                   | diverse backgrounds.      |                        | kills/default.aspx      |  |
| understanding of all aspects                               | (4) Students construct and test              | _                         | Leadership             |                         |  |
| of the industry, including                                 | hypotheses; collect, evaluate, and           | 12C – 1 hour:             |                        | http://www.hr.com/en/   |  |
| safety, diversity, sexual                                  | employ information from multiple             | Demonstrates the          | Metrics                | communities/training_   |  |
| harassment, and labor-                                     | primary and secondary sources; and           | ability to identify and   |                        | and_development/the-    |  |
| community relations.                                       | apply it in oral and written                 | manage resources          | Organization           | importance-of-          |  |
| 12E - Demonstrates the                                     | presentations.                               | and understand            |                        | emotional-intelligence- |  |
| importance of sound basic                                  | *AME/C/2.2W/WSA/G11-12/                      | systems, both             | Professionalism        | in-the-                 |  |
| skills, critical thinking skills                           | (1.1) Demonstrate an understanding           | organizational and        |                        | wo_eak314gc.html        |  |
| and problem solving skills in                              | of the elements of discourse (e.g.,          | industry-specific.        | Respect                |                         |  |
| the workplace.                                             | purpose, speaker, audience, form)            |                           |                        | http://www.courts.mich  |  |
| <b>12F</b> - Demonstrates principles                       | when completing narrative,                   | 12D - 1.5 hours:          | Self-control           | igan.gov/mji/curricula_ |  |
| of effective oral, written and                             | expository, persuasive, or descriptive       | Demonstrates an           |                        | guide/Examples of G     |  |
| non-verbal communication                                   | writing assignments.                         | understanding of all      |                        | ood_and_Bad_Interpe     |  |

| and can use various forms of           | aspects of the          | Self-esteem     | rsonal_Skills.pdf      |
|----------------------------------------|-------------------------|-----------------|------------------------|
| communication technology               | industry, including     |                 |                        |
| effectively.                           | safety, diversity,      | Soft Skills     | http://www.bls.gov/oco |
| 12G - Demonstrates                     | sexual harassment,      |                 | /reprints/ooh001.pdf   |
| principles of behavioral               | and labor-community     | System          |                        |
| management.                            | relations.              |                 |                        |
| <b>12H -</b> Demonstrates the          |                         | Teamwork        |                        |
| importance of acquiring and            | 12E – 1 hour:           |                 |                        |
| evaluating data, organizing            | Demonstrates the        | Time Management |                        |
| and managing files,                    | importance of sound     | 3 3 3 3         |                        |
| interpreting data and using            | basic skills, critical  |                 |                        |
| computers to process                   | thinking skills and     |                 |                        |
| information.                           | problem solving skills  |                 |                        |
| <b>12I -</b> Applies critical thinking | in the workplace.       |                 |                        |
| and problem solving skills to          | in the workplace.       |                 |                        |
| on-the-job situations.                 | 12F – 1 hour:           |                 |                        |
| on-the-job situations.                 | Demonstrates            |                 |                        |
|                                        |                         |                 |                        |
|                                        | principles of effective |                 |                        |
|                                        | oral, written and non-  |                 |                        |
|                                        | verbal communication    |                 |                        |
|                                        | and can use various     |                 |                        |
|                                        | forms of                |                 |                        |
|                                        | communication           |                 |                        |
|                                        | technology effectively. |                 |                        |
|                                        | 12G – 1 hour:           |                 |                        |
|                                        | Demonstrates            |                 |                        |
|                                        | principles of           |                 |                        |
|                                        | behavioral              |                 |                        |
|                                        | management.             |                 |                        |
|                                        | managomont.             |                 |                        |
|                                        | 12H – 1 hour:           |                 |                        |
|                                        | Demonstrates the        |                 |                        |
|                                        | importance of           |                 |                        |
|                                        | acquiring and           |                 |                        |
|                                        | evaluating data,        |                 |                        |
|                                        | organizing and          |                 |                        |
|                                        | managing files,         |                 |                        |
|                                        | interpreting data and   |                 |                        |
|                                        | using computers to      |                 |                        |
|                                        | process information.    |                 |                        |
|                                        | process information.    |                 |                        |
|                                        |                         |                 |                        |

|  | 12I – 1 hour: Applies critical thinking and problem solving skills to on-the-job situations. |  |
|--|----------------------------------------------------------------------------------------------|--|
|--|----------------------------------------------------------------------------------------------|--|

### Suggestions/Assessments:

The traits that make an employee dependable, flexible and a likely candidate for advancement have as much to do with their world view (respect for others, personal ethics, and a sense of responsibility for a common goal) as any skills mastered on a technical level. This unit emphasizes the successful binding of these qualities into a complete approach that does not sacrifice professionalism and efficiency for social skills, nor minimizes the role of how we communicate can impact our work environment.

#### Comments:

A fine series of articles on workplace interpersonal skills, employee motivation and conflict resolution can be found here: http://humanresources.about.com/od/workrelationships/tp/dealing-with-people.htm

### Web Design I

Please answer the questions below...this is not a test; I would just like to know what you think and expect of this class, as well as a little bit about what you may already know about web design.

### **Introduction to Course Questions**

| Did yo | Did you choose this class?                                                                                             |  |  |  |  |
|--------|----------------------------------------------------------------------------------------------------|--|--|--|--|
| How v  | How would you describe a website?                                                                                      |  |  |  |  |
| Have   | you used a web designing program before (like Dreamweaver)?                                                            |  |  |  |  |
|        | do you access the web: (mark all that are appropriate) Laptop/desktop Smartphone or other mobile device School/Library |  |  |  |  |
| What   | What software do you know to use (Adobe Photoshop, Microsoft Publisher, etc.)?                                         |  |  |  |  |
| Are yo | ou interested in working in the field of web design?                                                                   |  |  |  |  |
| What   | do you hope to learn in this class?                                                                                    |  |  |  |  |
|        | u what HTML is?  Yes, it stands for:                                                                                   |  |  |  |  |
| •      | No, I have never heard of it before.                                                                                   |  |  |  |  |

• I have heard the term, but I do not know what it stands for.

### First Steps toward Website Building: The Directory Structure

- 1. First, on your C:\ drive, create a new folder; call it "My Website", without quotation marks.\*
- 2. Inside that folder, create two new folders, one called "html pages", the other called: "Assets".
- 3. Inside the "Assets" folder, create two folders, one called: "Images", the other called "Multimedia"
- 4. Open Adobe Dreamweaver CS3.
- 5. Inside Dreamweaver, click on "New", select "Blank Page", then, "HTML"; once open, save as: "Index"; it will automatically save as an .html extension file,.

**Review:** Your structure should appear as follows:

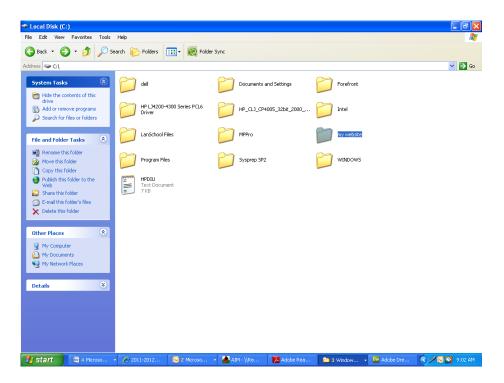

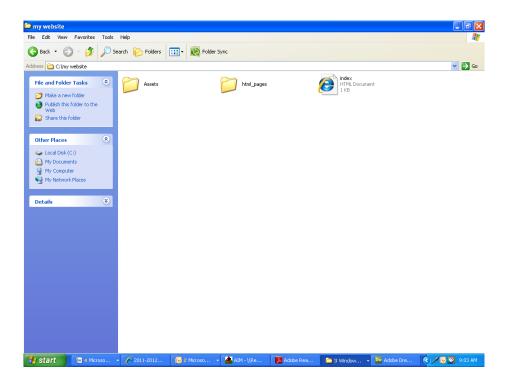

No matter how complex the website, the same basic structure rules apply.

<sup>\*</sup>If you are sharing this computer, and have your own account, it would be wisest to set up the website in a folder inside your My Documents directory, to avoid unintentional crossover editing of your files from other classmates working on the same assignment.

## Match the App

Please match the correct application with the following tasks below:

5. Microsoft Outlook

1.Microsoft Word

| 2. Adobe Illustrator 3. Microsoft Excel 4. Adobe Acrobat  | 7.     | Adobe Photoshop<br>Microsoft PowerPoint<br>Adobe Dreamweaver |
|-----------------------------------------------------------|--------|--------------------------------------------------------------|
| (You can put the correct number or the name               | e of t | he application in the space)                                 |
| Creating a document for school:                           |        |                                                              |
| Creating a spreadsheet:                                   |        |                                                              |
| Opening a .PDF file:                                      |        |                                                              |
| Creating a vector format piece of artwork:                |        |                                                              |
| Creating an E-mail:                                       |        |                                                              |
| Creating a web page:                                      |        |                                                              |
| Creating a slide presentation:                            |        |                                                              |
| Editing or enhancing a photograph:                        |        |                                                              |
|                                                           |        |                                                              |
|                                                           |        |                                                              |
| <ul><li>Student Name: _</li><li>Class Period: _</li></ul> |        |                                                              |

### Name the Equipment

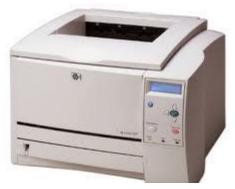

This is a \_\_\_\_\_

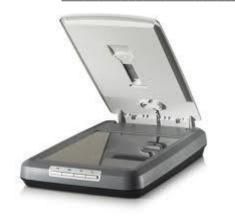

| This is a |  |  |
|-----------|--|--|
|           |  |  |
|           |  |  |
|           |  |  |

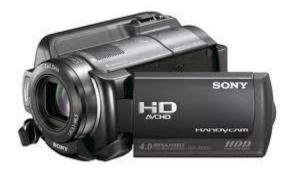

This is a \_\_\_\_\_

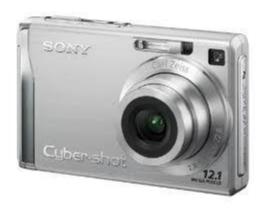

| This is a  |  |  |
|------------|--|--|
| 11115 15 8 |  |  |

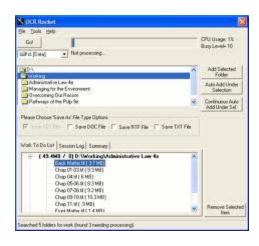

### Name the Equipment

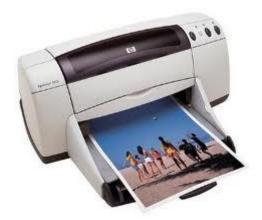

| TI_ ! _ ! _ |                |  |
|-------------|----------------|--|
| his is      | software for a |  |
|             |                |  |

This is a \_\_\_\_\_

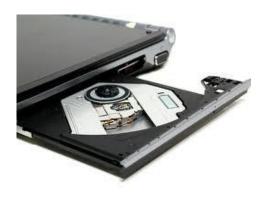

This is an \_\_\_\_\_

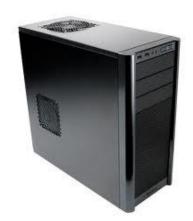

This is a \_\_\_\_\_

## Temporal and Spatial Values of Print vs. Online Media

> **Print Publication** = Fixed Length, Physical Copy, Accessible only from the Hard Copy Location

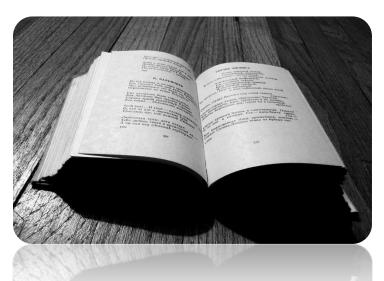

➤ Web Publication = Indefinitely Expandable, Digital Format, Accessible from Multiple Online Locations

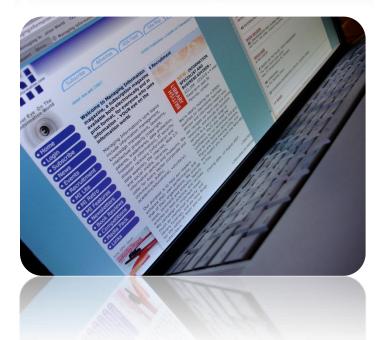